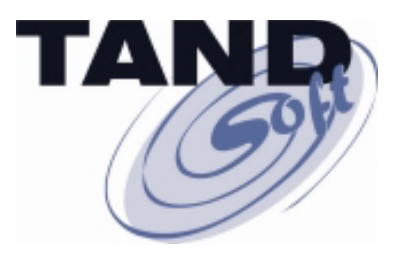

**Global Payments Uses OPTA2000 Virtual Time Zones to Consolidate on Blades**

#### *OPTA2000*

**virtual time-zone and clock simulator**

 **replication & synchronization software** *FileSync*

#### *TMF-Audit Toolkit*

**easily converts non-audited TMF files to audited TMF files**

#### *Enscribe-2-SQL Toolkit*

**flexible, affordable alternative for Enscribe to SQL conversion**

#### *Command Stream Replicator*

**automatically replicates DDL structure, nonaudited and HP utilities operations to backup system** 

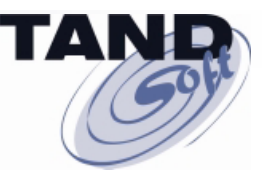

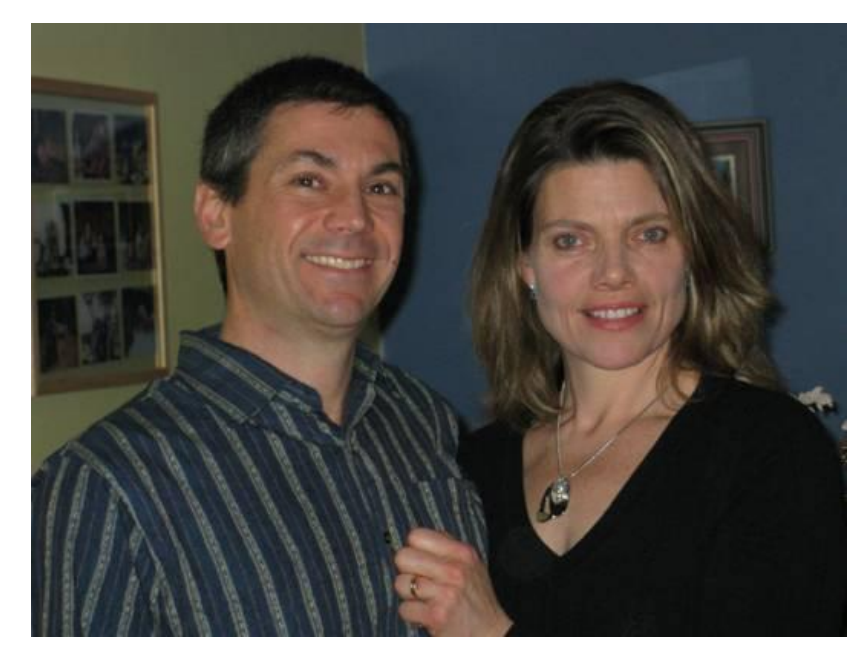

 **Jack and Amanda Di Giacomo**

- **President, TANDsoft, Inc.**
- 25+ years of experience in the design, development **and support of NonStop software solutions**
- **Former Tandem instructor**
- **Specialist in intercept technology**

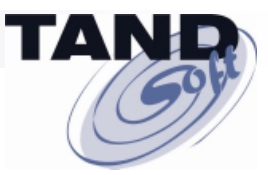

### **Today's Agenda**

#### **Global Payments Uses OPTA2000 Virtual Time Zones to Consolidate on Blades**

- **Global Payments is consolidating onto NB50000c blades its U.K. based production and DEV systems and its Canadian-based production and DEV systems.**
- The newly consolidated system will reside in Eastern Canada with a **system clock set to GMT -5 (EST) / GMT -4 (EDT), aka Eastern Standard Time / Eastern Daylight Time.**
- **Applications previously running in the U.K. still will require timestamps that reflect U.K. time: GMT +0 (WET) / GMT +1 (BST) , aka Western European Time / British Summer Time.**
- **Challenge: How can Global Payments consolidate on one system multiple applications that need to run in** *user* **time, not** *system* **time?**

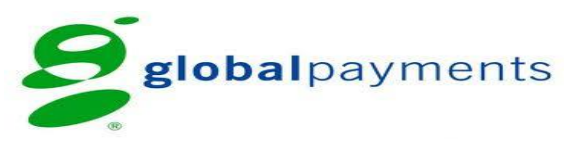

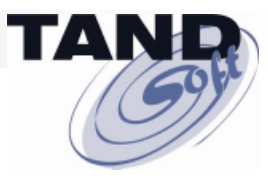

# **Global Payments Inc.**

### **Overview**

- **One of world's largest electronic transaction processing providers.**
- **A Fortune 1000 company.**
- **Headquartered in Atlanta, Georgia.**
- **Processes approximately 5 billion transactions/year.**
- **Serves over one and a half million merchant locations.**
- **In 2008, Global Payments and HSBC Bank formed HSBC Merchant Services to provide payment processing services to merchants in the U.K.**

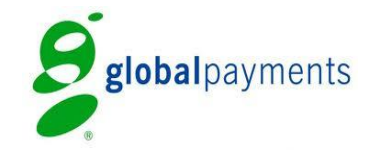

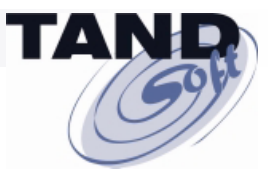

# **Global Payments Migrates from S-Series to Blades…**

 **Hardware**

**In process of migrating production systems from S72000s to NB50000s.**

**In process of migrating development system from S-Series to NS2200.**

### **Applications**

**Base24 for POS, Visa, MasterCard, Custom Apps. HP subsystems – TACL, EMS, NetBatch, etc.**

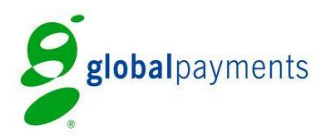

 *…with the help of HP Enterprise Services*

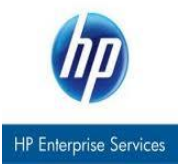

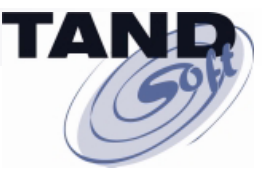

# **Global Payments Migrates from S-Series to Blades…**

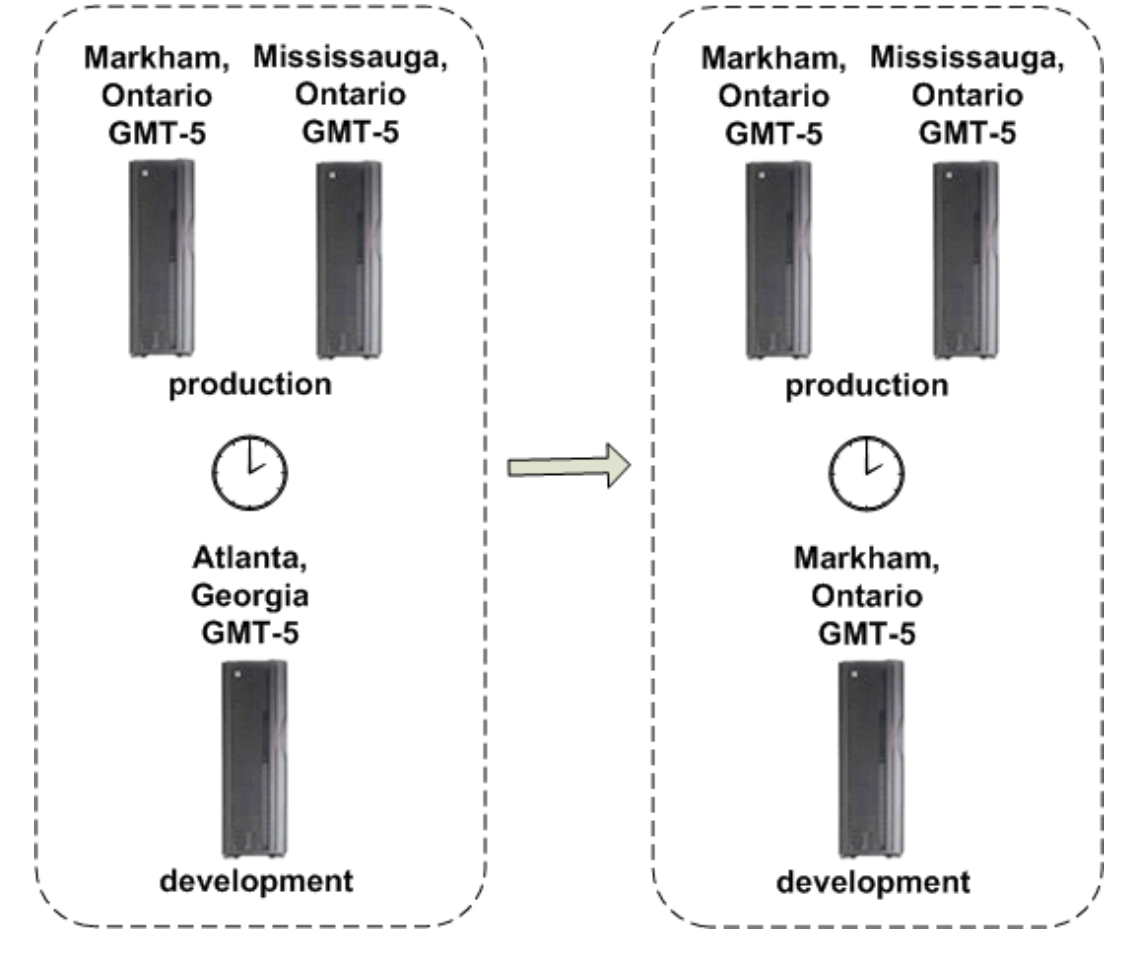

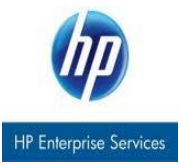

*<u>I</u> globalpayments ... with the help of HP Enterprise Services* 

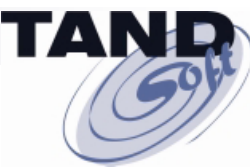

### **Global Payments Decides to Consolidate…**

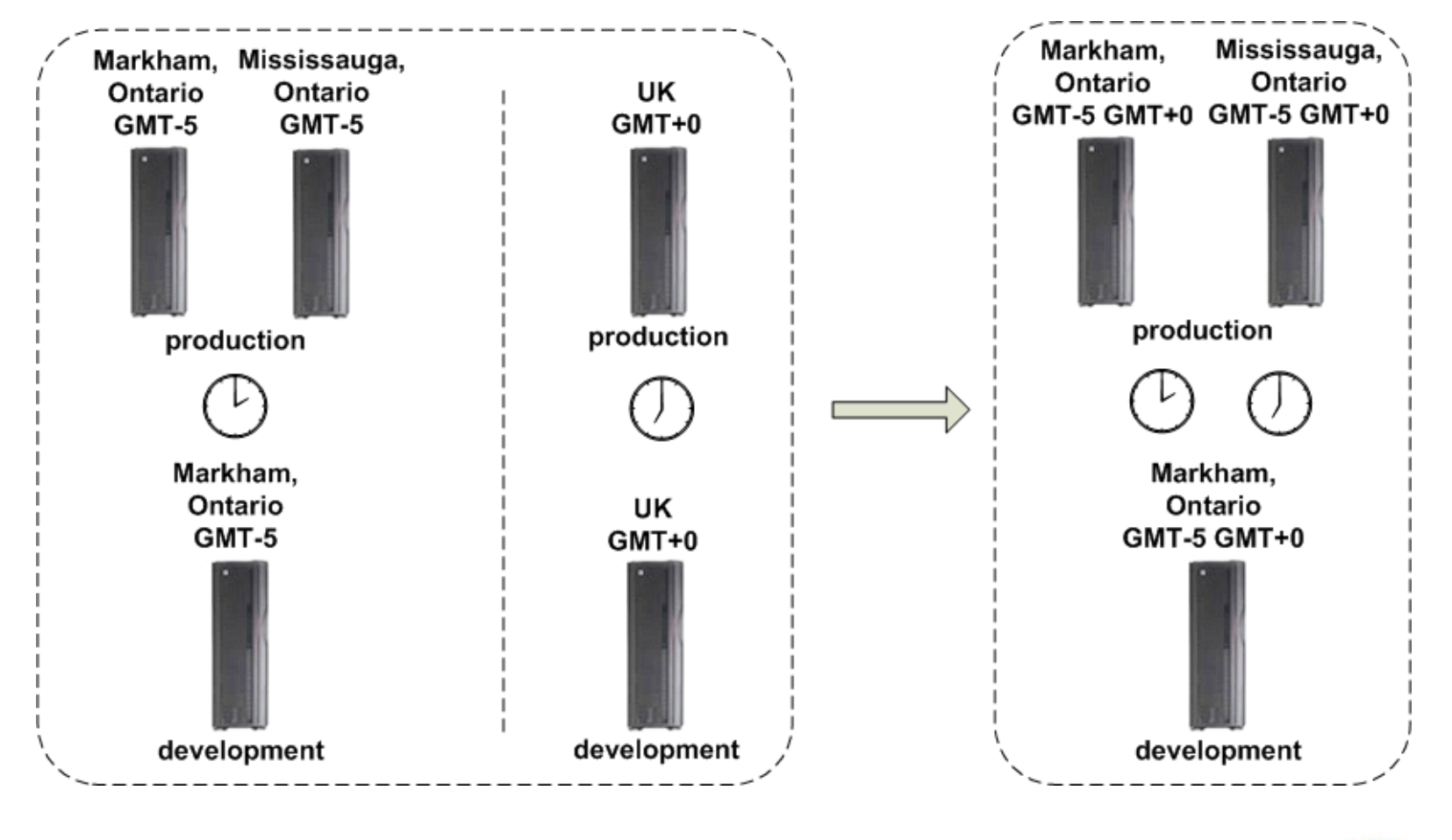

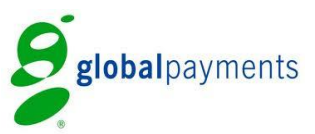

 *…with the help of HP Enterprise Services*

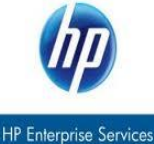

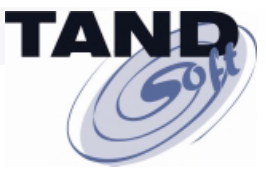

# **Global Payments Faces a Time-Zone Challenge**

#### **Typically, all applications run off the system clock**

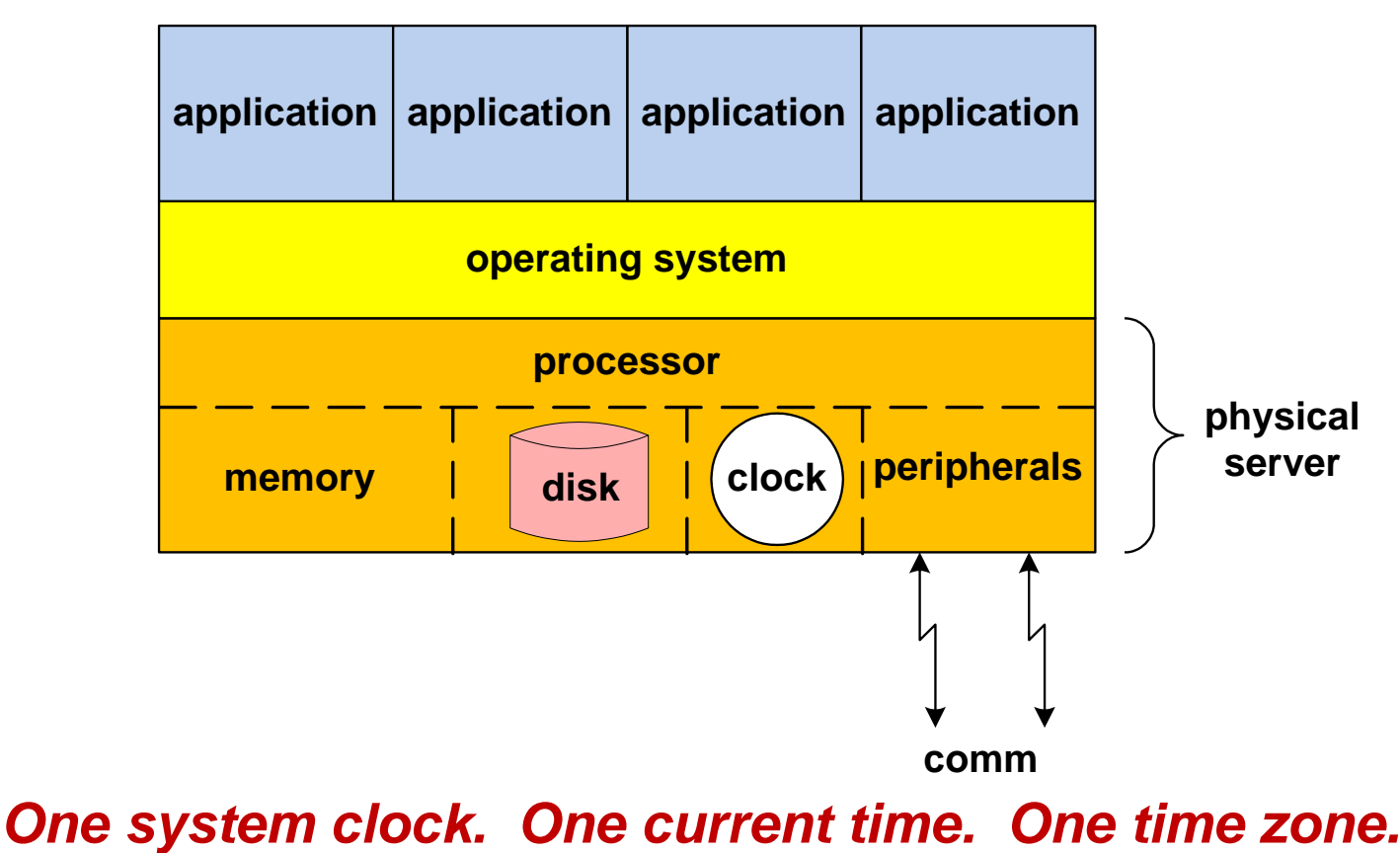

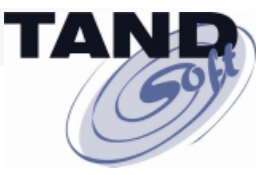

# **Global Payments Faces a Time-Zone Challenge**

#### **Global Payments needs to execute applications that are different than the system clock**

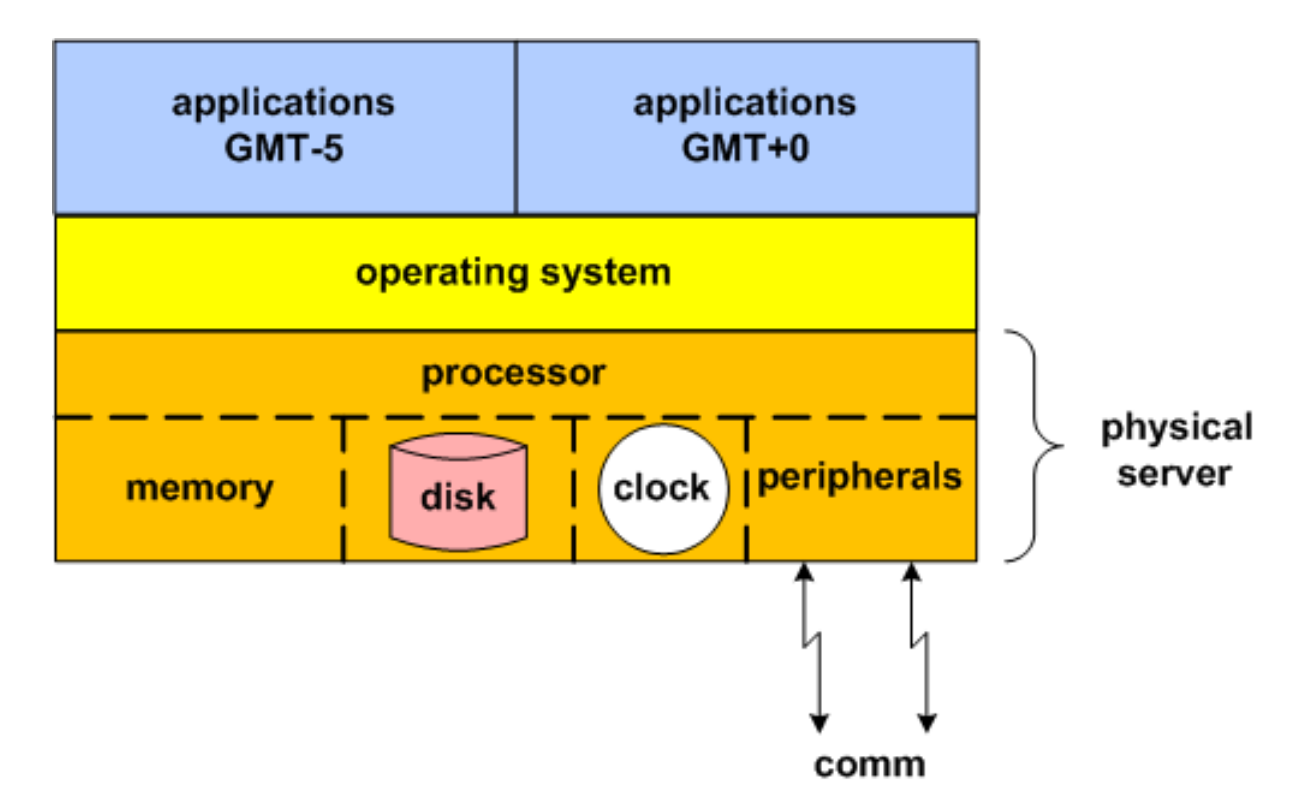

*One system clock. One current time. Multiple time zones.*

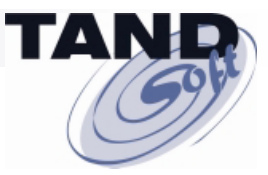

# **Time- Zone Simulation**

### **Global Payments' Consolidation Challenge**

 **Time-sensitive applications cannot be constrained by…**

**…one system clock. one current time. one time zone.** 

**How do you support the hosting of multiple applications with different date/time requirements on the same platform…**

**…without constantly resetting the system clock?**

*How do you accommodate applications that need to run in user time, not system time?*

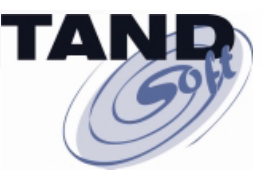

### **Consolidation requires virtual time zones**

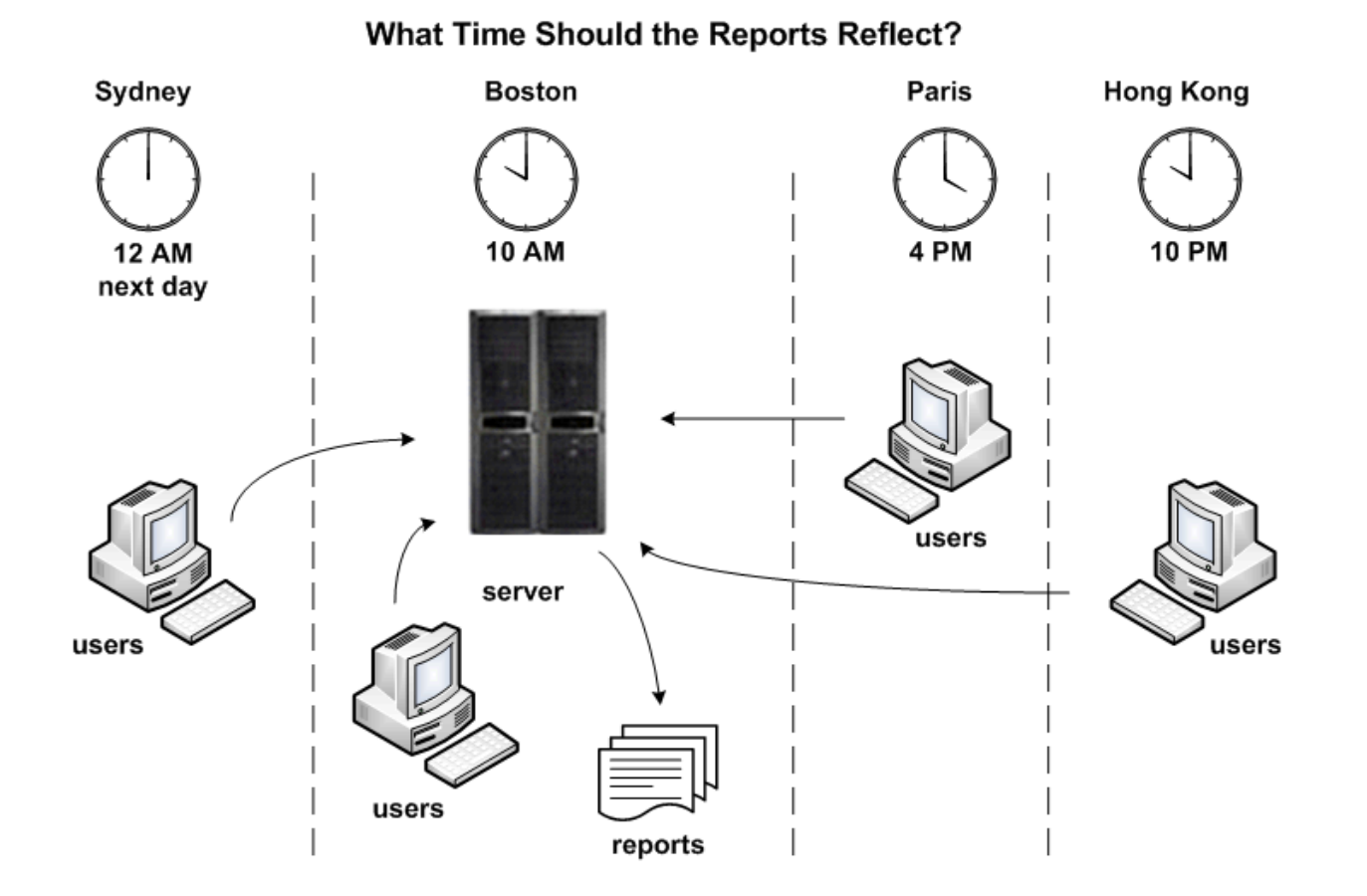

*One system clock. One current time. Multiple time zones.*

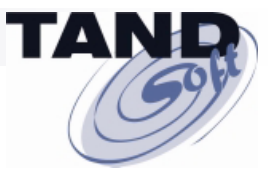

# **Here's the Challenge!**

## **What must you do to accommodate applications that need to run in** *user* **time, not** *system* **time?**

*One system clock. One current time. Multiple time zones.*

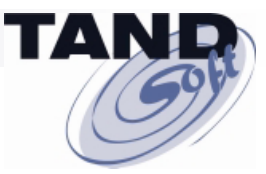

## **Here's the Solution!**

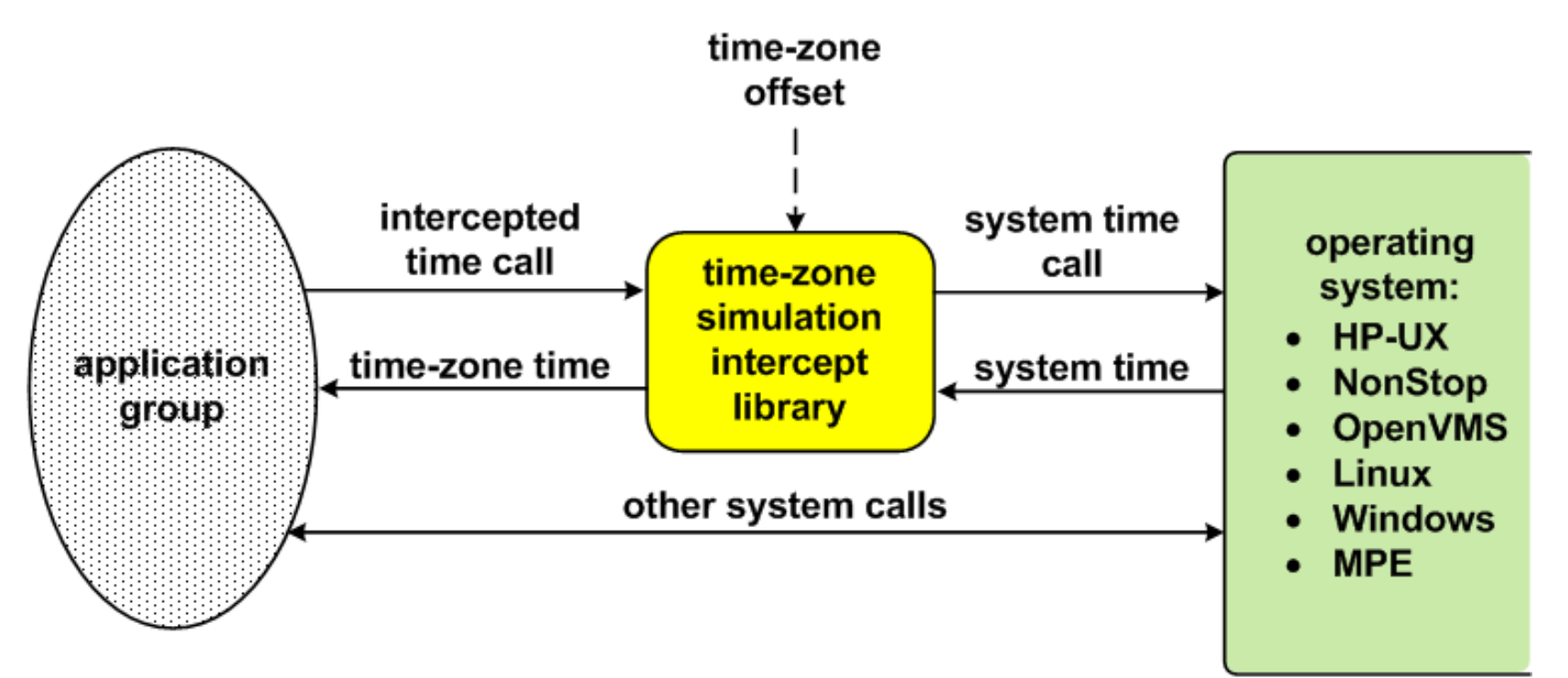

**Typical Time-Zone Simulation Architecture** 

#### **One system clock. One current time. Multiple time zones.**  *No Problem!*

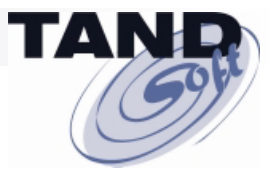

# **Time-Zone Simulation**

### **Creates virtual time zones that allow existing production, development, and backup systems to support worldwide consolidated environments.**

*One system clock. One current time. Multiple time zones.*

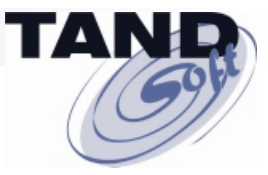

### **Option 1: Don't consolidate. Maintain servers in each time zone affected.**

### **Expensive, Expensive, Expensive**

#### **• Massive costs**

**• Loss of consolidation benefits**

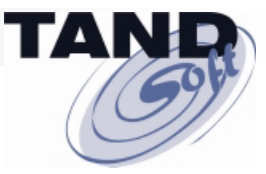

### **Option 2: Allow applications to be GMT-dependent. Don't convert to local times.**

**Disgruntled Users**

**• People think in local time**

 **• Customers want local timestamp, not GMT on • bills • statements • receipts • email • reservations • reports**

 **Some legacy applications only run in local time**

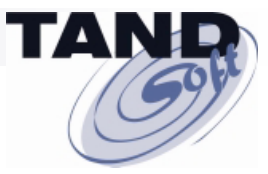

### **Option 3: Create a custom time-sensitive solution**

### **Expensive, Risky**

**• Source code required. Do you have it?**

**• Potentially huge programming effort**

**• Expensive**

**• Why risk damaging an application that works well?**

**• Must support all application types (TNS, TNS/R, TNS/E, SQL)**

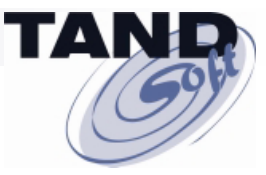

### **Option 4: Use off-the shelf product**

### **Does one exist for your environment?**

### **If so, they are usually**

## **• user friendly • easily installed • cost-effective**

**• require no application modifications**

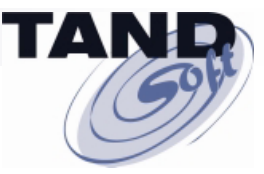

# **Resolving Global Payments' Time-Zone Dilemma**

**HP Enterprise Services Chose Option 4**

**Use off-the-shelf time-zone simulation product**

- **• Cost-effective alternative to Options 1, 2, & 3**
	- **• Permits ease of operations**
	- **• Permits ease of maintenance**
		- **• Permits faster failover**

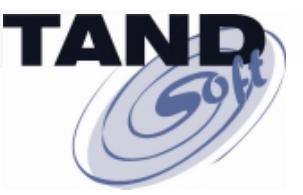

### **HP Enterprise Services Chose the OPTA2000 Time-Zone and Clock Simulator**

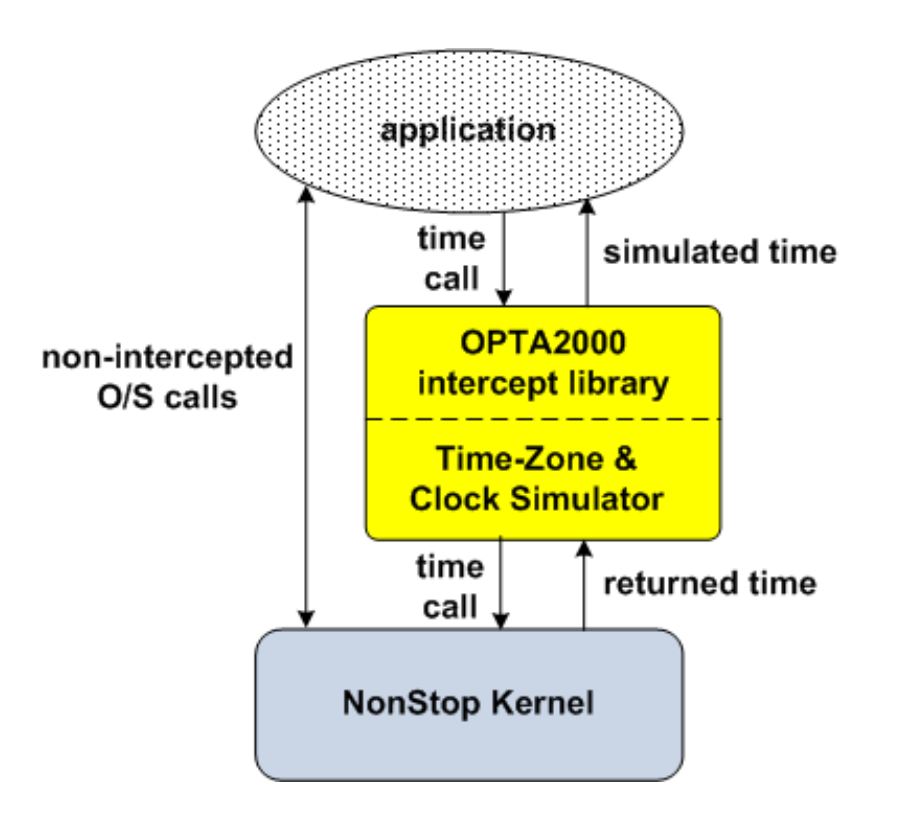

*To the best of our knowledge, there is no other off-the-shelf time-zone and clock simulation solution for the NonStop environment.*

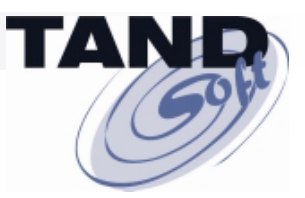

### **OPTA2000 Time-Zone and Clock Simulator**

**Time-Zone Simulation**

**OPTA2000 creates virtual time zones that allow existing production and backup systems to support worldwide consolidated environments.**

**Clock Simulation**

**OPTA2000 creates virtual times that can be offset arbitrarily from the system time. Remember Y2K?**

*One system clock. Multiple current times. Multiple time zones. No Problem!*

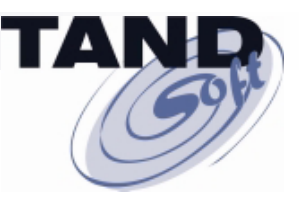

### **OPTA2000 A single system can host thousands of time-sensitive applications**

#### Before OPTA2000

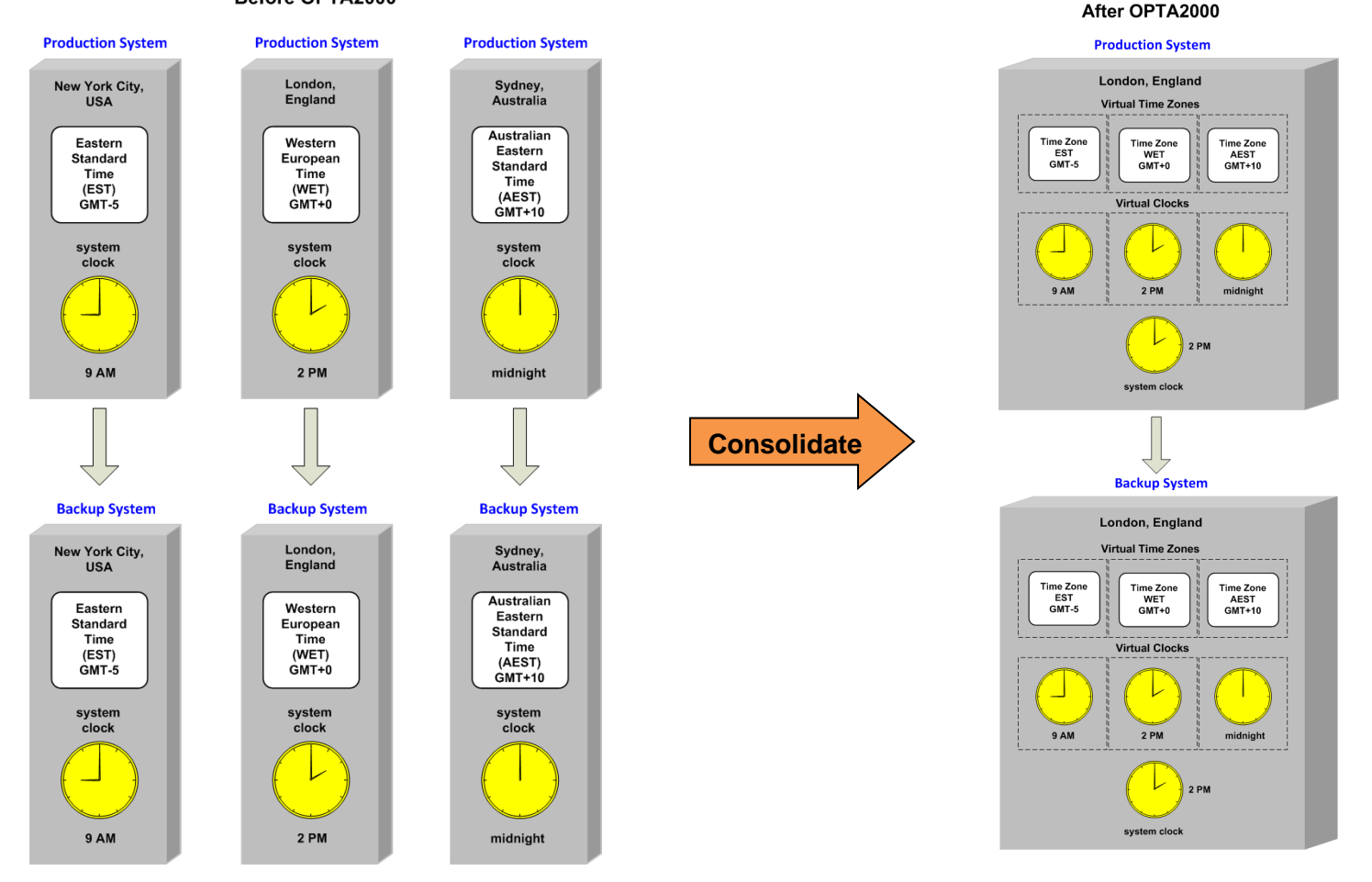

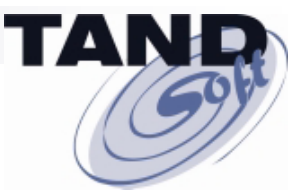

### **Introducing OPTA2000**

### **Clock Simulation Began With Y2K. So Did OPTA2000.**

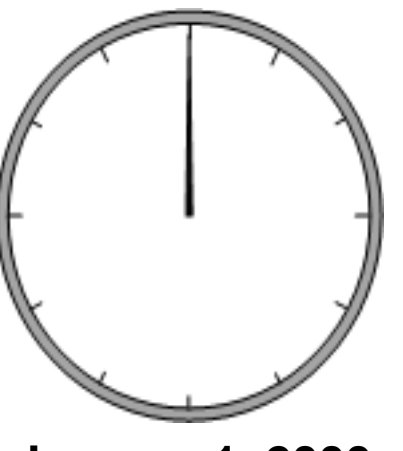

**January 1, 2000**

**Clock simulation arose from the panic surrounding Y2K.** 

**Everyone was required to upgrade their systems for Y2K compliance.**

**Developers had to recreate the millennium rollover without changing the system clock and risking a crash.** 

#### *One system clock. One current time.*

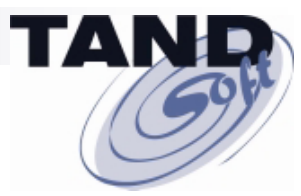

## **Introducing OPTA2000**

### **The Need for Clock Simulation Did Not Disappear at the Stroke of Midnight on January 1, 2000.**

- **Y2K7 - caused by the U.S. Daylight Saving Time date change in 2007**
- **Y2K12 - Leap Year 2012 bug (MS Azure Cloud)**
- **Y2K38 - Unix bug of 2038**
- **Y10K - Where will you be in the year 10,000?**

*One system clock. One current time.* 

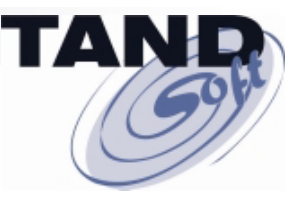

### **How does OPTA2000 Work?**

#### **Benefits of Clock Simulation With OPTA2000**

- **Cost-effective**
- *- consolidation saves costs of hardware, licenses, IT resources*
- **Evaluate multiple applications simultaneously**
- **-** *each application has own virtual clock*
- **Test round-the-clock**
- **Test 3rd-party solutions' impact on stable production systems**
- **Evaluate "what if" scenarios**
- **-** *Leap Year rollovers monthly / quarterly reports*
- **Ensure production consistency in batch-testing applications**
- *test overnight runs for date continuity*

### *One system clock. Multiple current times. No problem!*

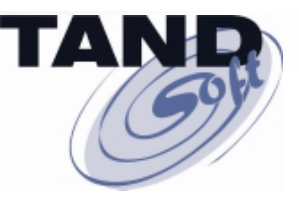

**OPTA2000 Features**

### **Supports All NonStop Application Types (TNS, TNS/R, TNS/E, Guardian, OSS, SQL/MP/MX)**

- **No changes necessary to customer applications.**
- **Supports major third-party applications.**
- **Virtual time-zone feature supports worldwide consolidated environments. Multiple time zones on one NonStop server.**
- **Virtual clocks allow consolidation of multiple environments. Multiple system clocks on one NonStop server.**
- Supports Daylight Saving Time (DST) transition tables.
- **Does not interfere with other applications on the same system.**
- **Ideal for customers consolidating servers onto NonStop Integrity or Blades.**

### **Time-Zone Simulation – A Consolidation Challenge**

#### **Royal Bank of Canada Uses OPTA2000 to Consolidate 3 PROD Sites and 2 Time Zones into One PROD Site with 2 Time Zones**

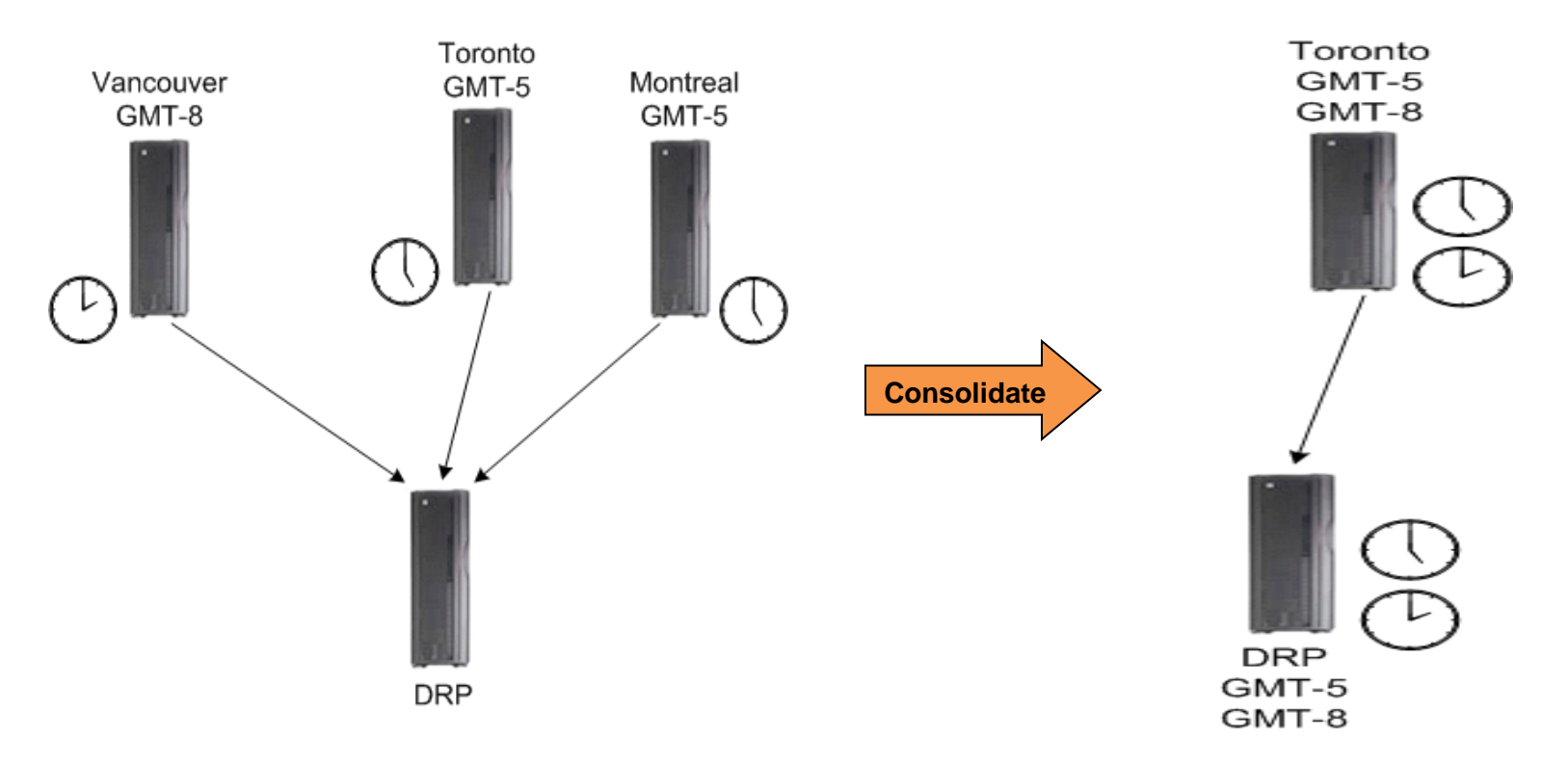

*One system clock. One current time. Multiple time zones. No Problem!*

### **Time-Zone Simulation – A Consolidation Challenge**

#### **A Major U.S. East Coast Bank Uses OPTA2000 to Run Global NetBatch Environments From Its Central Data Center.**

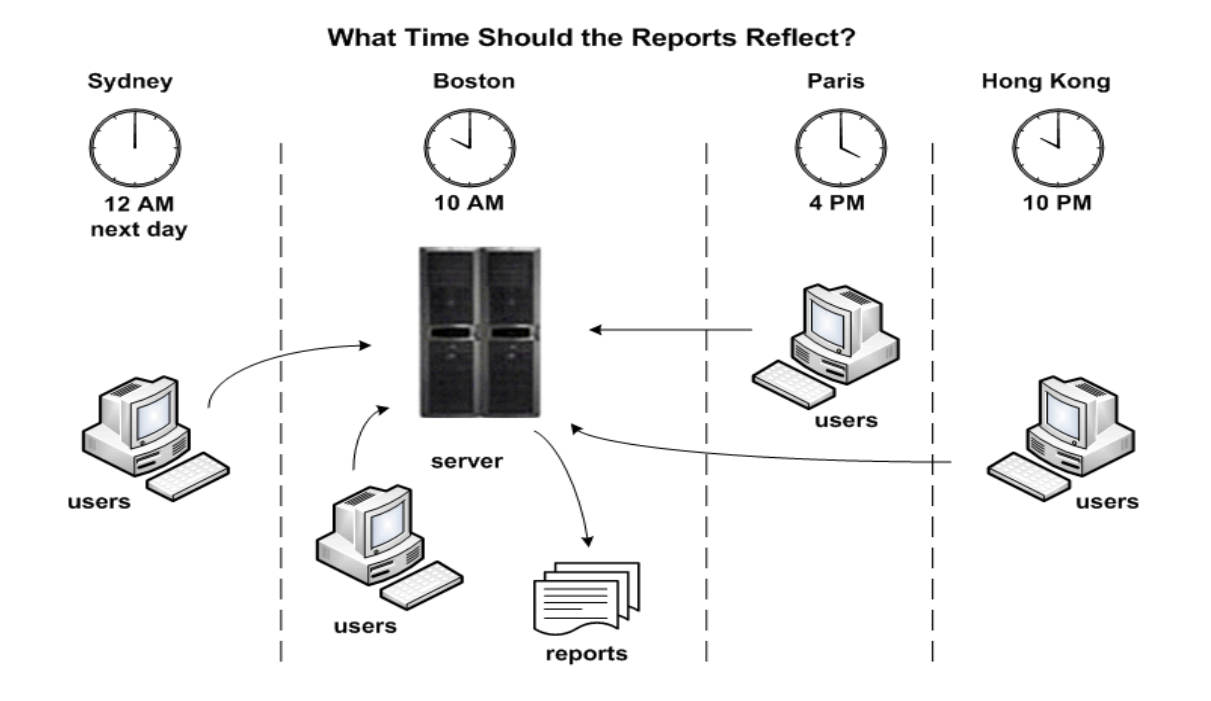

*One system clock. One current time. Multiple time zones. No Problem!*

### **Time-Zone Simulation – A Consolidation Challenge**

**A Global Manufacturer Uses OPTA2000 to Consolidate All of Its Worldwide Disaster-Recovery Systems into One U.S. Based Center.**

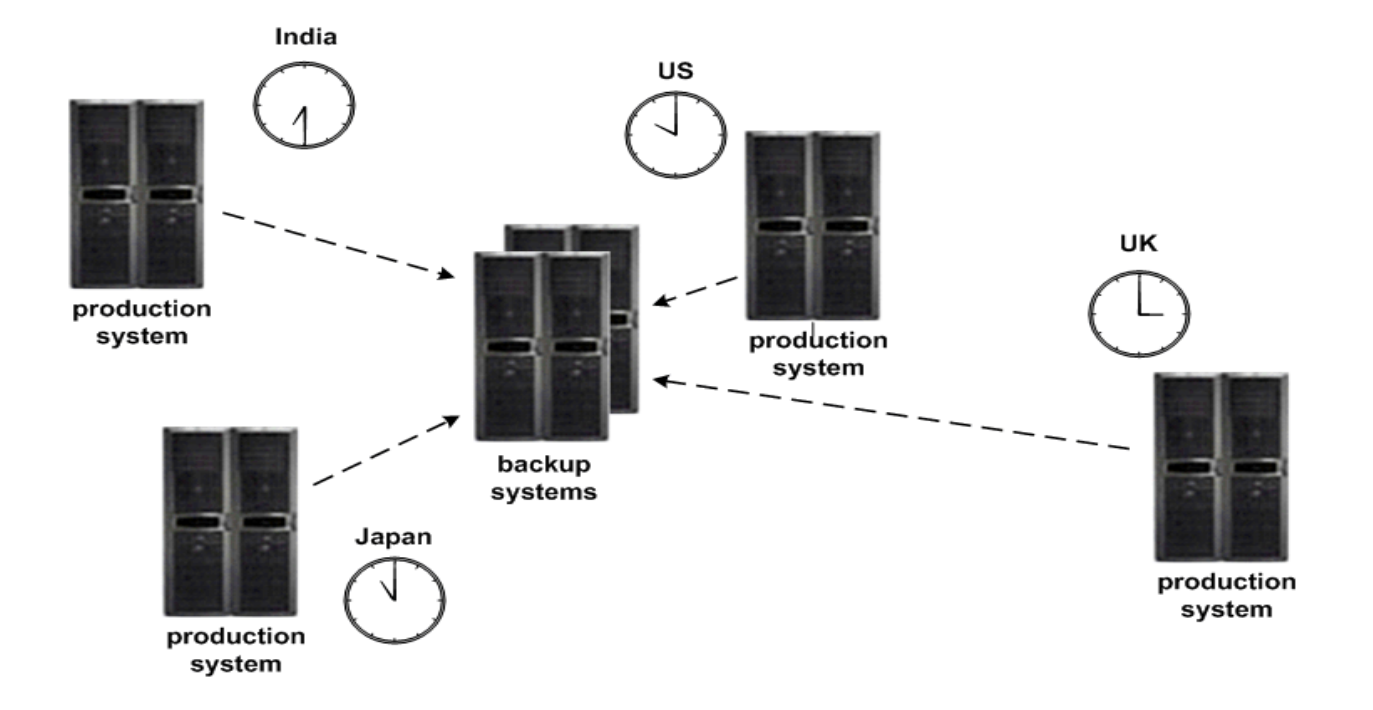

*One system clock. One current time. Multiple time zones. No Problem!*

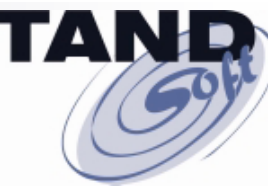

### **Clock Simulation – What Time Is It In Your Test Bed?**

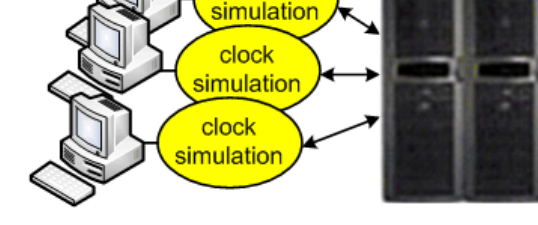

clock

testers

common test system

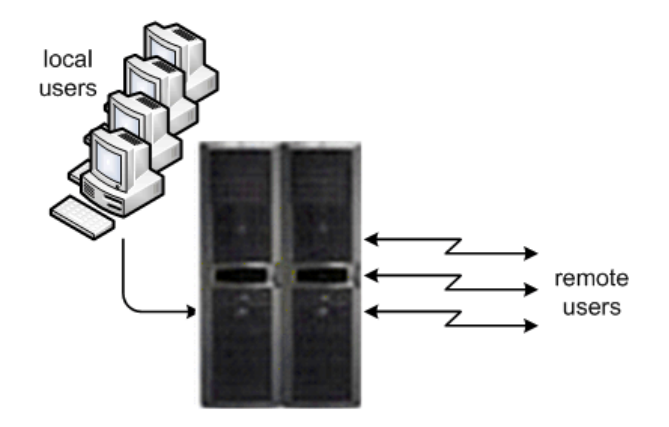

**A prescription drug insurance provider uses two S7400 NonStop servers. One handles production; the other uses OPTA2000 to handle all backup, development, and testing apps.**

production system

### *One system clock. Multiple current times. No Problem!*

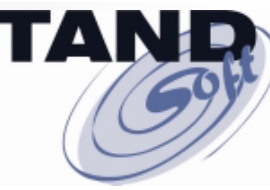

### **Clock Simulation – What Time Is It In Your Test Bed?**

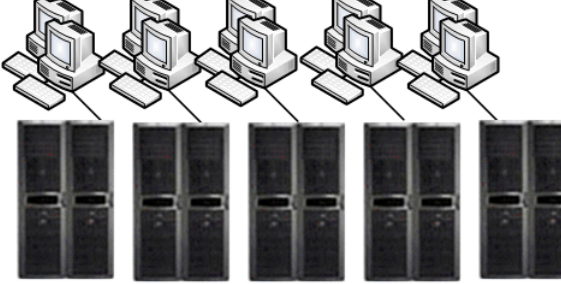

**5 UAT test groups** 5 NonStop S-Series servers

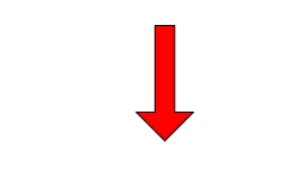

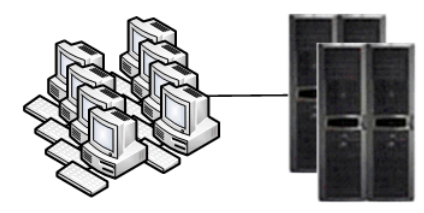

**A major enterprise uses OPTA2000 to consolidate five test groups, each with its own NonStop S-Series server, into two groups sharing two Integrity NonStop servers.**

5 UAT test groups 2 Integrity NonStop servers

*One system clock. Multiple current times. No Problem!*

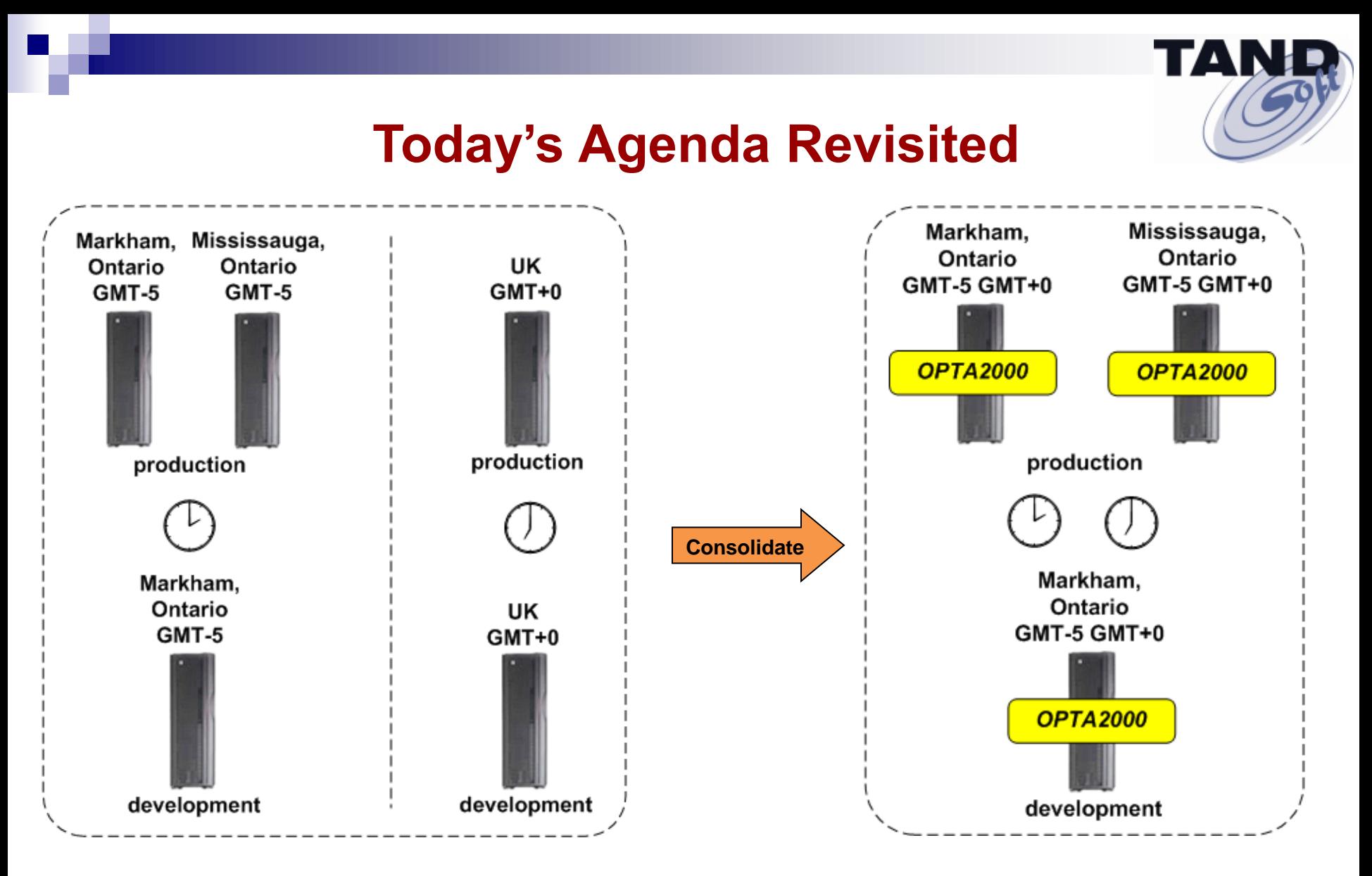

**Global Payments is using OPTA2000 to consolidate onto NB50000c blades its U.K.-based production and development systems and its Canadian-based production and development systems.** 

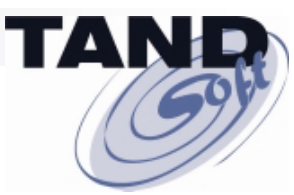

### **Want To Learn More About OPTA2000?**

#### *The Connection*

#### *Application Jet Lag: Consolidating Global Data Services*

#### *What Time Is It In Your Test Bed: Understanding the Benefits Of Clock Simulation*

*Availability Digest*

*Virtualized Time From TANDsoft* **[www.availabilitydigest.com](http://www.availabilitydigest.com/)**

*Find all three articles in the Resources Section of [www.tandsoft.com](http://www.tandsoft.com/)*

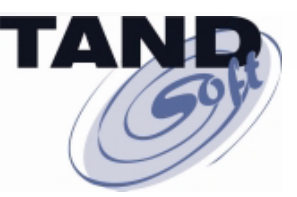

# **Thanks for Attending**

### **Any Questions?**

#### **Ask them now, or contact me later at**

 **[jack.digiacomo@tandsoft.com](mailto:jack.digiacomo@tandsoft.com)**

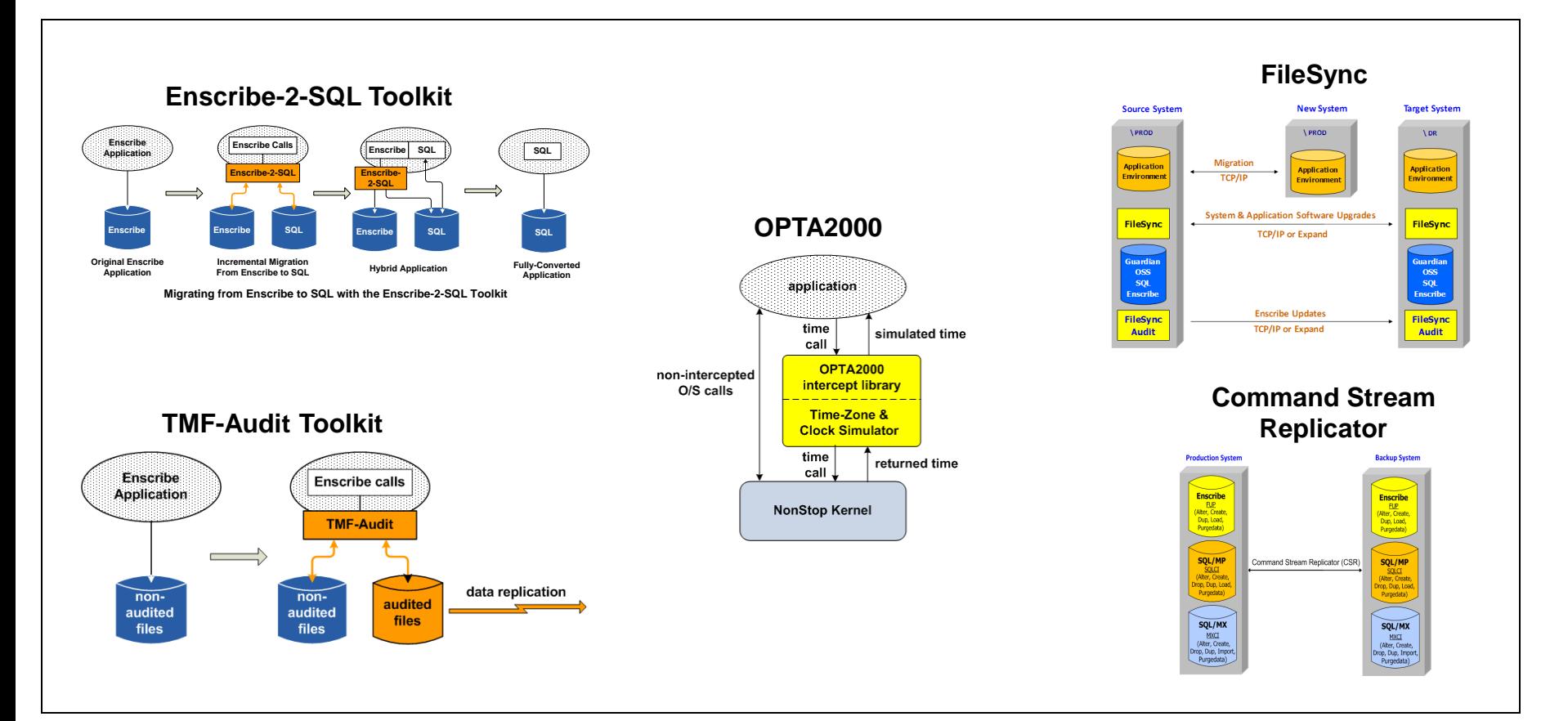